## Philips Voice Tracer DVT4010/6010/8010

Teší nás, že ste sa rozhodli pre výrobok značky Philips. Na našich internetových stránkach nájdete obsiahlu podporu v podobe používateľských príručiek, softvéru na prevzatie, informácií o záruke a veľa ďalšieho: www.philips.com/dictation.

### **Prehľad produktu**

#### **Predná a zadná strana**

- a Vypínač / zámok tlačidiel
- b Slot pre pamäťovú kartu (microSD)
- (3) Mikrofóny
- $\widehat{A}$  DVT6010 DVT8010: Približovací mikrofón
- (5) Stavový indikátor LED: Červená – Prístroj nahráva Zelená – Prehrávanie záznamu Oranžová – Dátový prenos do počítača
- (6) Displej
- g Ovládacie tlačidlá
- (8) Reproduktor
- i Slučka na pridržiavacie pútko
- (10) Tlačidlo resetovania
- (11) DVT6500, DVT8010: Prijímač diaľkového ovládania (12) Konektor pre slúchadlá (stereo jack
- 3,5mm)
- (13) Konektor pre vonkajší mikrofón a linkový vstup (stereo jack 3,5mm)
- n DVT6010 DVT8010: Výklopná podpierka
- (15) (mimo vyobrazenia) konektor pre pripojenie k počítaču (Micro-USB)

#### **Tlačidlá**

- a Krátke stlačenie: Zobrazenie ponuky (tlačidlo **MENU**), Dlhé stlačenie: Zapnutie rádia
- $\hat{a}$   $\bullet$  Spustenie nahrávania (tlačidlo nahrávania), potvrdenie výberu
- c V pokojovom stave (mimo prehrávanie/záznam): Zmena priečinka, nahrávanie: vloženie indexovej značky (tlačidlo **INDEX/**a)
- d DVT6010 DVT8010: kontextové tlačidlo **F1** e DVT6010 – DVT8010: kontextové tlačidlo **F2** Funkcia kontextových tlačidiel je závislá od aktuálnej situácie; práve priradená funkcia je zobrazená na displeji.
- $\delta$ )  $\blacktriangleright$  II Krátke stlačenie: prehratie záznamu (tlačidlo prehrávania), pozastavenie prehrávania (tlačidlo pauza), Dlhé stlačenie: nastavenie rýchlosti prehrávania

(7) III Krátke stlačenie: skok na predchádzajúcu indexovú značku,

skok na predchádzajúci záznam

Navigácia v ponukách: zobrazenie predchádzajúcej skupiny ponúk,

Dlhé stlačenie: rýchle vyhľadávanie dozadu

- **+** Zvýšenie hlasitosti, navigácia v ponuke: výber položiek v ponukách, zmena hodnoty
- b Krátke stlačenie: skok na ďalšiu indexovú značku, skok na ďalší záznam

Navigácia v ponukách: zobrazenie nasledujúcej skupiny ponúk,  $\binom{5}{ }$  $\circled{4}$ 

 $(3)$ 

VIICE TRACER  $\overline{\mathsf{F}}$   $\overline{\mathsf{F}}$   $\overline{\$ 

 $0.00000$ 

 $\left( 9\right)$ 

- Dlhé stlačenie: rýchle
- vyhľadávanie dopredu
- **–** Zníženie hlasitosti, navigácia v ponuke: výber položiek v ponukách, zmena hodnoty
- $\left( \mathbf{\widehat{8}}\right)$   $\blacksquare$  Ukončenie prehrávania (tlačidlo stop), zatvorenie ponuky
- (9) 面 Zmazanie záznamu (tlačidlo mazania)

#### **Úvodná obrazovka**

- $\alpha$  Prehrávanie:  $\blacktriangleright$  normálne,  ${\blacksquare}$  pozastavenie,  ${\blacksquare}$  zastavenie,  $\mathbf{D}$  – spomalené,  $\mathbf{D}$  – zrýchlené,  $\mathbf{D}$  – nahrávanie,  $\mathbf{D}$  – pauza pri nahrávaní, ♦ N – rýchle vyhľadávanie
- (2) Ho Nastavená kvalita záznamu: PCM PCM, SHQ SHQ,  $HQ - HO$ ,  $SP - SP$ ,  $LP - LP$ ,  $MP3 - MP3$  (reprodukcia hudby), WMA – WMA (reprodukcia hudby)
- 3) VA Hlasová aktivácia zapnutá
- (4) Citlivosť mikrofónu:  $\blacksquare$  diktovanie,  $\blacksquare$  rozpoznávanie reči,  $\Omega$  – hovor,  $\mathbb{N}$  – funkcia Auto Zoom,  $\mathbb{N}$  – funkcia zoom: prednáška,  $\mathbb{Q}$  – funkcia zoom: veľká vzdialenosť,  $\mathbb{Q}$  – ručné nastavenie citlivosti mikrofónu, Ë – zdroj zvukového vstupu
- $\sigma$  Nastavený režim editácie:  $\blacksquare$  pripojenie na koniec nahrávky, Æ – prepísanie nahrávky
- $\delta$   $\Theta$  funkcia ClearVoice zapnutá (pre lepšiu kvalitu reprodukcie)
- $\overline{2}$  Režim opakovania / nekonečnej slučky:  $\overline{2}$  opakované prehrávanie súboru,  $\overline{2}$  – opakované prehrávanie priečinka, Ã – opakované prehrávanie výberu/sekvencie, Ä – náhodné opakované prehrávanie
	-
- (8) **S** časovač zapnutý,  $\Omega$  budík zapnutý<br>(9) Režim ekvalizéra (na prehrávanie hudby): **I** Režim ekvalizéra (na prehrávanie hudby):  $\mathbb{E}$  – pop,  $\mathbb{E}$  – džez,  $\Box$  – klasická hudba
- (10) Stav nabitia batérie
- $\widetilde{H}$  Vybraný priečinok, podľa zvoleného pamäťového média ( $\blacksquare$  – vnútorná pamäť,  $\blacksquare$  – karta microSD) / číslo aktuálnej nahrávky / celkový počet záznamov v priečinku
	-
- m Indexové značky
- (12) Ukazovateľ pozície aktuálneho prehrávania/záznamu<br>
Indexové značky<br>
(14) Dĺžka prehrávaného súboru/záznamu, celková dĺžka<br>
(15) Úroveň signálu ľavého (L) a pravého (R) kanálu pri p n Dĺžka prehrávaného súboru/záznamu, celková dĺžka záznamu
	- Úroveň signálu ľavého (L) a pravého (R) kanálu pri prehrávaní/ zázname
- p DVT6010 DVT8010: Funkcia kontextových tlačidiel

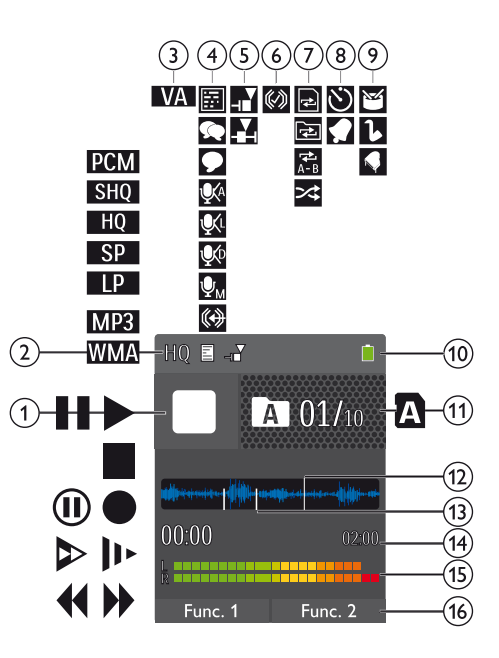

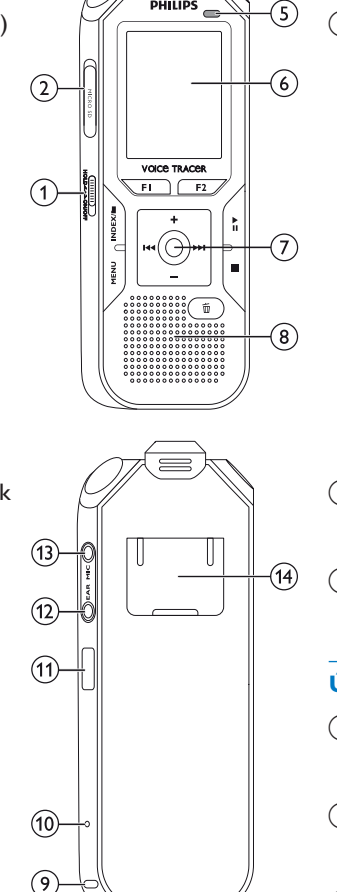

 $\left($ 3

Ë **PHILIPS** 

# **Obsah je uzamčen**

**Dokončete, prosím, proces objednávky.**

**Následně budete mít přístup k celému dokumentu.**

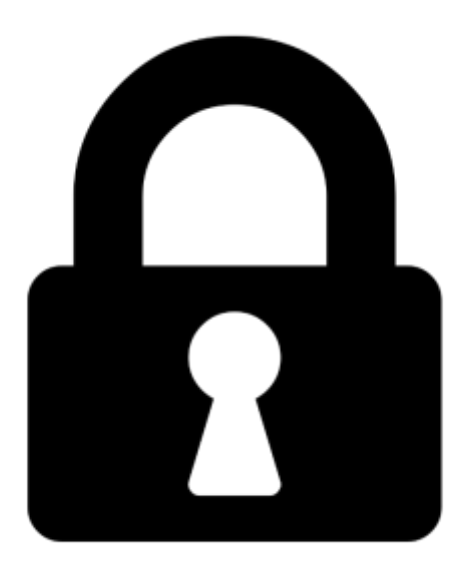

**Proč je dokument uzamčen? Nahněvat Vás rozhodně nechceme. Jsou k tomu dva hlavní důvody:**

1) Vytvořit a udržovat obsáhlou databázi návodů stojí nejen spoustu úsilí a času, ale i finanční prostředky. Dělali byste to Vy zadarmo? Ne\*. Zakoupením této služby obdržíte úplný návod a podpoříte provoz a rozvoj našich stránek. Třeba se Vám to bude ještě někdy hodit.

*\*) Možná zpočátku ano. Ale vězte, že dotovat to dlouhodobě nelze. A rozhodně na tom nezbohatneme.*

2) Pak jsou tady "roboti", kteří se přiživují na naší práci a "vysávají" výsledky našeho úsilí pro svůj prospěch. Tímto krokem se jim to snažíme překazit.

A pokud nemáte zájem, respektujeme to. Urgujte svého prodejce. A když neuspějete, rádi Vás uvidíme!